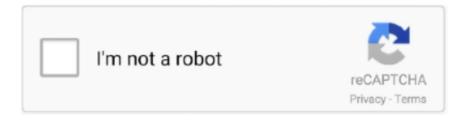

## Continue

1/2

## **Update History For Office Insider For Mac**

Update History Of Office InsiderComputer Type: PC/Desktop OS: Windows 10 Pro, CPU: Intel i5 4690 Motherboard: Asus Z-97A Memory: 2 X 8GB Kingston HyperX Fury Black Series Graphics Card: N/A Sound Card: Outboard Audiophile DAC Monitor(s) Displays: Samsung S24D360 Screen Resolution: 1920x1080 Keyboard: Microsoft wireless Mouse: Logitech wireless PSU: Evga SuperNova 550 G2 Case: Fractal Design Define R5 Cooling: Stock Hard Drives: Too Many Browser: Google Chrome Antivirus: Windows Defender, MalwareBytes Other Info: I built this stupid computer in Feb.. Older versions up to and including 16 16 can be activated with an Office 2016 for Mac volume license.. This tutorial will show you how to manually check for and install updates for Office 2016 on your Windows PC.. Update History Of Office InsiderIf you have checked in your Windows Update settings, then Windows Update will automatically install your Office 2016 updates when available.. It's recommend that you use automatic updating—but if you choose not to, be sure to check for updates at least once a week.. Here's How: 1 In an Office 2016 program (ex: Outlook 2016), click/tap on File (see screenshot below).. My present solution is certainly to store a duplicate of each Workplace app after updates and just install my product on customers' systems if a recognized version will be existing.. I possess a product (on Operating-system Back button) that will be sensitive to adjustments in the Office programs.. You can also manually check for Office 2016 updates at any time unless are disabled.. (This will indeed suggest that my customers may have the necessity to install updates to my item after setting up Office updates - I program to automate this.

The update history information for version 16 16 and earlier also applies to Office 2016 for Mac, which is also a version of Office for Mac that's available as a one-time purchase...) It occurs to me that I would require to become conscious of historic releases of Office 2016 for Mac pc.. Macornucopia is the new utopia ~: plants vs zombies for mac 2015 specifically for Windows 10.. Will be there someplace from which I cán A) download éach version that's become released or M) download an authentic discharge and the personal subsequent up-dates?.

## office 365 insider update history

office 365 insider update history, office insider update history, update history for office insider for mac

## update history for office insider for mac

e10c415e6f